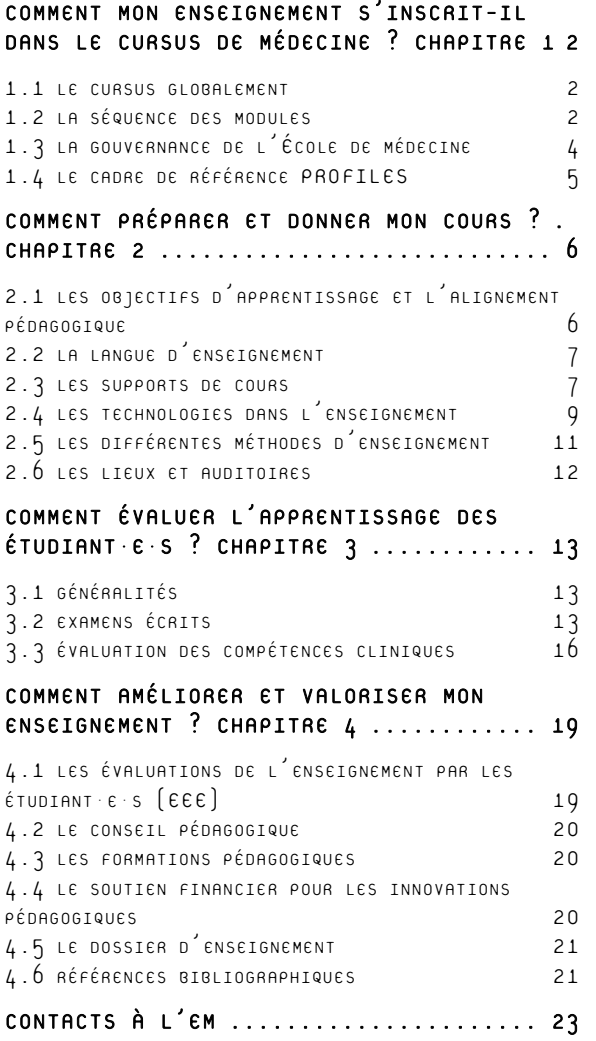

# introduction

Vous êtes nouvel·le enseignant·e à l'École de médecine ? Ou vous souhaitez en savoir plus sur le déroulement de l'enseignement de la médecine à Lausanne ? Les informations contenues dans ces pages devraient vous apporter les renseignements dont vous avez besoin pour planifier, donner et évaluer vos enseignements dans les meilleures conditions possibles. Elles vous renseignent également sur l'organisation de l'École de médecine.

Le cheminement proposé dans ces pages est organisé selon **4 chapitres** correspondant à 4 questions qu'un·e nouvel·le enseignant·e pourrait se poser.

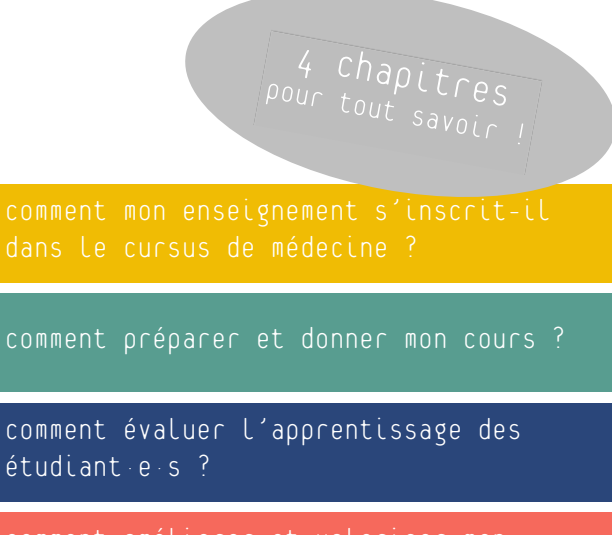

Comment améliorer et valoriser mon enseignement ?

# <span id="page-1-0"></span>1.1 le cursus globalement

Conformément au principe de Bologne, les 6 ans du cursus de médecine sont divisés en deux périodes : le **Bachelor** en médecine (3 ans) et le **Master** en médecine (3 ans). [Plus d'informations.](https://www.unil.ch/ecoledemedecine/home/menuinst/bachelor---master.html)

Par ailleurs, nous faisons la distinction entre les années **précliniques** (BMed1 et BMed2) et les années **cliniques** (BMed3, MMed1, MMed2 et MMed3).

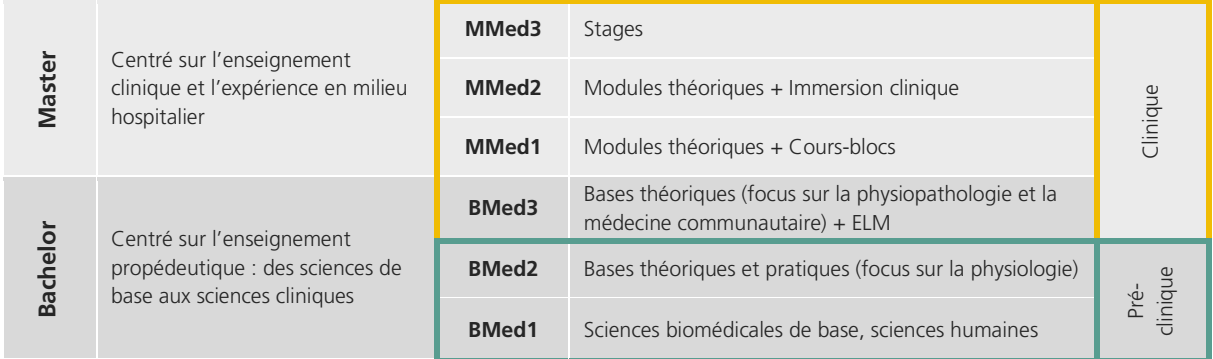

#### <span id="page-1-1"></span>1.2 la séquence des modules

L'enseignement jusqu'en 2ème année de Master est organisé en **modules** regroupant des disciplines autour d'une thématique centrale (système- organe, symptôme, entité clinique, etc.). Chaque année d'études est découpée en 5 à 10 modules d'une durée moyenne de 3 à 5 semaines. Certains modules sont longitudinaux et s'étendent sur l'ensemble de l'année.

À chaque module correspond un nombre de **crédits ECTS** qui est déterminé en fonction de l'estimation de la charge de travail (enseignement structuré et travail individuel) nécessaire aux étudiant·e·s pour mener à bien le module. Une ou plusieurs modalités d'évaluations des apprentissages permettent d'évaluer si les objectifs d'apprentissage sont atteints par les étudiant·e·s pour l'octroi des crédits ECTS. Deux sessions d'examens ont lieu chaque année, en hiver et en été. [Plus d'infos sur les examens.](https://www.unil.ch/ecoledemedecine/home/menuguid/enseignante/evaluer-lapprentissage/examens-ecrits.html)

Le tableau ci-dessous représente **l'organisation des différents modules** (thématiques et longitudinaux) par année d'études et par semestre, ainsi que les sessions d'examen.

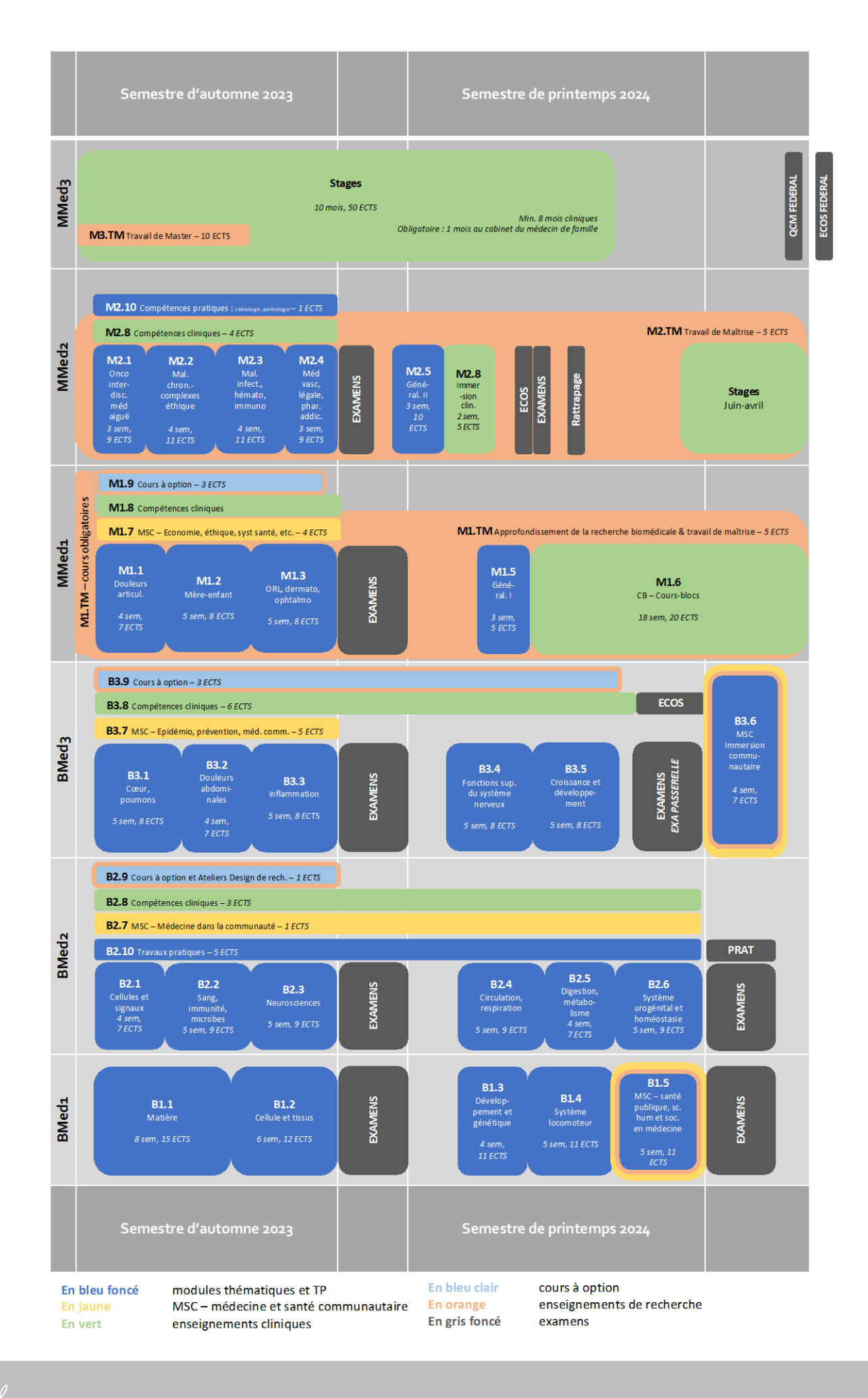

La liste personnalisée des enseignements et des **horaires** de chaque enseignant·e peut être consultée sur le lien [Mes horaires](https://applicationspub.unil.ch/interpub/noauth/php/Ud/recherche.php?v_ueid=170&v_semposselected=-1&v_langue=fr&v_isinterne=) (indiquez votre nom dans la rubrique « Intervenant » et cliquez sur « Rechercher »).

<span id="page-3-0"></span>Si vous êtes tuteur·trice d'un **Travail de Master**, toutes les informations nécessaires vous sont présentées dans les pages [Travail de Master](https://www.unil.ch/ecoledemedecine/ecoledemedecine/TM_enseignants) (modalités, objectifs, étapes et délais, périmètre, responsabilités du tuteur ou de la tutrice, ainsi que de l'étudiant·e, format du mémoire, évaluation et procès-verbal d'évaluation).

#### 1.3 la gouvernance de l'École de médecine

L'École de médecine est gouvernée par une **[Direction](https://www.unil.ch/ecoledemedecine/home/menuinst/accueil/gouvernance--organes/direction.html)** composée de 3 personnes :

- # Un·e directeur/trice académique
- # Un·e vice-directeur/trice académique
- # Un·e vice-directeur/trice opérationnel·le.

Elle est organisée en **4 entités**, qui pourront répondre à vos questions selon les thématiques suivantes :

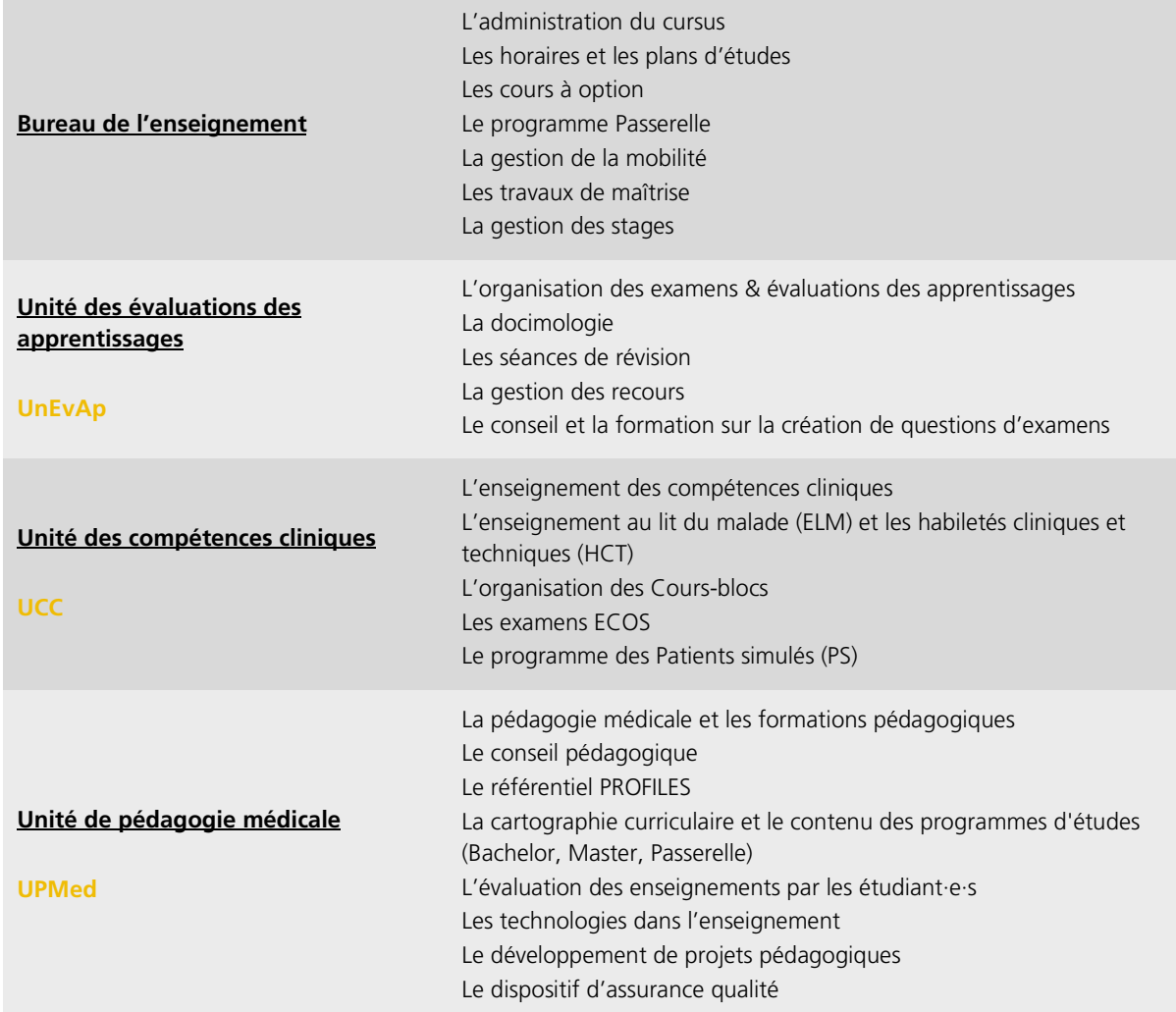

L'École de médecine est assistée dans ses tâches par des **[responsables de module](https://www.unil.ch/ecoledemedecine/home/menuinst/accueil/gouvernance--organes/responsables-de-module.html)** qui se chargent de coordonner les enseignements et de veiller à la cohérence du module, ainsi que par des **[responsables de](https://www.unil.ch/ecoledemedecine/home/menuinst/accueil/gouvernance--organes/responsables-de-discipline.html)  [discipline](https://www.unil.ch/ecoledemedecine/home/menuinst/accueil/gouvernance--organes/responsables-de-discipline.html)** assurent, quant à eux, le fil conducteur de l'enseignement de leur discipline tout au long du cursus.

<span id="page-4-0"></span>De plus, l'École est en lien constant avec les étudiant·e·s via la [Commission consultative des étudiant·e·s](https://www.unil.ch/ecoledemedecine/home/menuinst/accueil/gouvernance--organes/commission-consultative-des.html) (CCE).

[PROFILES](http://www.profilesmed.ch/) (Principal Relevant Objectives and Framework for Integrative Learning and Education in Switzerland for the training of medical students) est le successeur du SCLO (catalogue suisse des objectifs d'apprentissage pour la formation médicale prégraduée) qui était en vigueur depuis 2002. Il constitue le **cadre de référence** pour l'enseignement et l'évaluation des apprentissages du cursus de médecine et fixe les objectifs pour l'examen fédéral de médecine à partir de 2021.

PROFILES décrit les compétences qu'un·e étudiant·e de médecine doit avoir développées à la fin de son cursus prégradué au niveau du savoir, savoir-faire et savoir-être afin de pouvoir prendre en charge toutes les situations médicales courantes dès son premier jour d'assistanat.

Le référentiel intègre 3 concepts fondamentaux. Il décrit les compétences générales nécessaires pour réaliser des activités professionnelles observables dans le contexte d'un certain nombre de situations cliniques courantes :

- # Les **Compétences générales** : selon le référentiel CanMEDS, chaque médecin exerce 7 rôles : expert médical, communicateur, collaborateur, leader, promoteur de la santé, érudit et professionnel.
- # Les **Activités professionnelles** (EPA) : PROFILES définit neuf activités professionnelles, designées « Entrustable Professional Activities » (EPAs), qui peuvent être confiées à l'étudiant·e, une fois qu'un niveau de compétence suffisant a été atteint.
- # Les **Situations cliniques** (SSP) : PROFILES liste 265 situations cliniques génériques, désignées « Situations as Starting Points » (SSPs), qui couvrent les situations cliniques, les symptômes et les plaintes courantes qu'un·e étudiant·e doit être capable de prendre en charge.

PROFILES exige également que la formation médicale permette aux étudiant·e·s de développer un esprit critique, une approche scientifique rigoureuse et la capacité de se tenir à jour afin de répondre aux besoins de santé de la population et aux défis futurs.

L'École de médecine tient à renforcer l'intégration de la dimension du **genre** dans l'enseignement prégradué, en adéquation avec les exigences de PROFILES. Cette démarche se fait en collaboration avec la [Commission Médecine et Genre](https://www.unil.ch/ecoledemedecine/CommissionMedecine&Genre) qui a élaboré une [checklist](https://www.unil.ch/files/live/sites/ecoledemedecine/files/shared/Enseignants/visuels/Checklist_enseignants_FR.pdf) à destination des enseignant·e·s.

Les enseignant·e·s sont encouragé·e·s à ajuster leurs enseignements pour tenir compte des exigences du référentiel PROFILES. Il s'agit notamment de s'assurer que les enseignements ciblent le périmètre défini par les SSPs. Pendant cette phase d'adaptation, les enseignant-e-s peuvent contacter l'Unité de pédagogie médicale [\(upmed@unil.ch\)](javascript:void(location.href=) pour des renseignements plus spécifiques en lien avec les objectifs d'apprentissage généraux du cursus. [Pour plus de détails sur PROFILES à l'École de médecine.](https://www.unil.ch/upmed/home/menuinst/profiles.html)

# <span id="page-5-0"></span>2.1 les objectifs d'apprentissage et l'alignement pédagogique

La première étape pour préparer un cours consiste à définir des objectifs spécifiques de votre enseignement. Chaque enseignant·e doit s'assurer que les objectifs fixés soient en adéquation avec les exigences définies par PROFILES et qu'ils s'insèrent de façon logique dans le cursus en tenant compte de ce qui a été enseigné avant et de ce qui sera enseigné après. Les informations nécessaires pour définir des objectifs alignés au cursus peuvent être obtenues dans les [cahiers de module](https://www.unil.ch/ecoledemedecine/cahiersdemodule) et auprès des [responsables de module](https://www.unil.ch/ecoledemedecine/home/menuinst/accueil/gouvernance--organes/responsables-de-module.html) et/ou de [discipline.](https://www.unil.ch/ecoledemedecine/home/menuinst/accueil/gouvernance--organes/responsables-de-discipline.html)

Il est important de penser les objectifs en termes d'objectifs **d'apprentissage** (ce que l'étudiant·e sera capable de faire après l'apprentissage et qu'il/elle ne savait pas faire avant) et non d'objectifs **d'enseignement** (liste de contenus à enseigner). L'UPMed a élaboré une [fiche pédagogique \(PDF\)](https://www.unil.ch/files/live/sites/upmed/files/shared/190603_Fiche_ped_ObjectifsApprentissage.pdf) pour vous aider dans la rédaction des objectifs d'apprentissage spécifiques liés à votre enseignement.

La définition précise des objectifs d'apprentissage permettra de choisir les **activités pédagogiques** à mettre en œuvre pendant le cours et d'élaborer le contenu des **examens**. En effet, la cohérence entre les objectifs d'apprentissage, les méthodes d'enseignement et les stratégies d'évaluation des apprentissages est un concept-clé de la pédagogie universitaire et est la base d'un cursus cohérent.

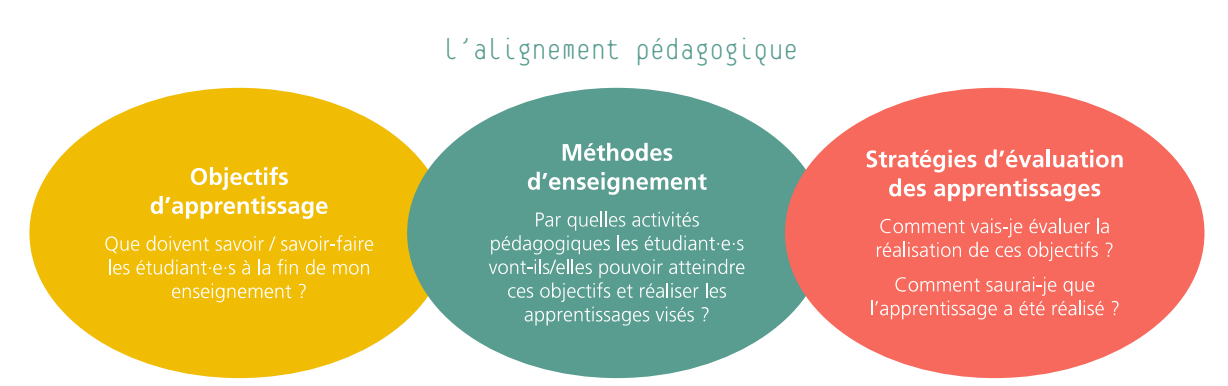

Ce concept d'alignement pédagogique, introduit pour la première fois par John Biggs en 1996, semble intuitif, mais s'avère souvent compliqué à mettre en œuvre et nécessite une attention particulière. Un alignement insuffisant peut avoir un effet négatif sur l'approche et la qualité d'apprentissage des étudiant·e·s. Les étudiant·e·s ne seront par exemple pas encouragé·e·s à s'engager dans un enseignement du raisonnement clinique, si le cours est évalué par des questions QCM de connaissance. A fortiori, ils/elles seront insuffisamment préparé·e·s pour démontrer un examen clinique sans avoir eu l'occasion de s'exercer auparavant.

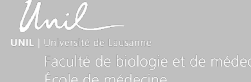

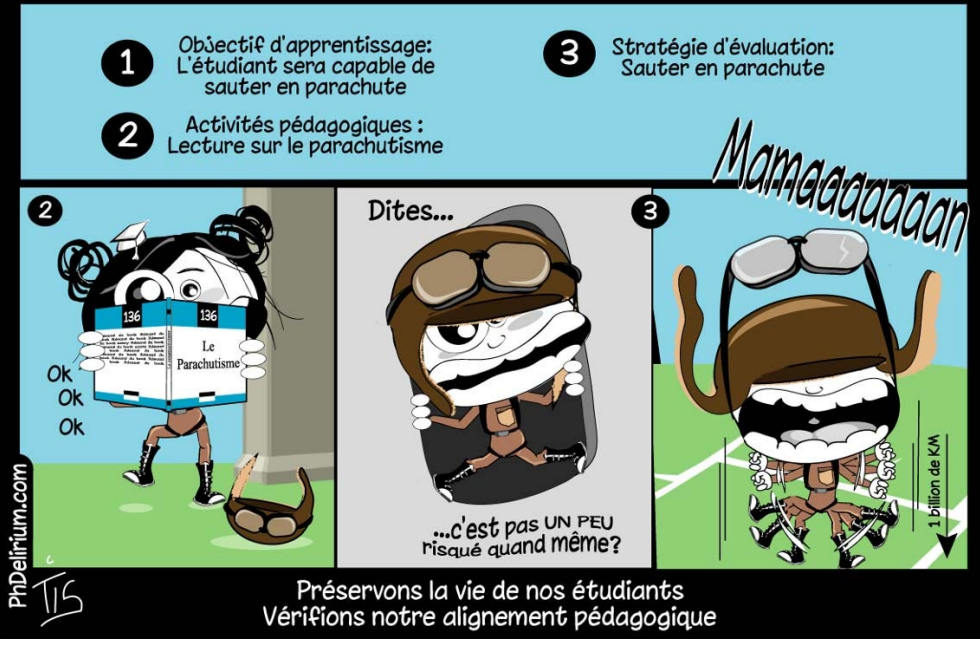

Source : blog de Laetitia Gérard, Coopération universitaire

Pour dispenser un enseignement efficace, il est nécessaire de communiquer les objectifs d'apprentissage souhaités au début de chaque enseignement. Le contenu présenté, ainsi que les supports d'apprentissage et les supports de cours fournis aux étudiant·e·s doivent les aider dans l'apprentissage des connaissances et des compétences correspondant à ces objectifs.

# <span id="page-6-0"></span>2.2 la langue d'enseignement

Comme mentionné dans la Directive de la [Direction 3.4 de l'UNIL](https://www.unil.ch/files/live/sites/central/files/textes-leg/3-ens/dir3-4-langue-utilisee2.pdf) relative aux langues utilisées dans le cadre des enseignements, la langue officielle de l'Université est le **français**. Il y est par ailleurs stipulé que les enseignements de BMed1 doivent être obligatoirement donnés en français (art. 3). Dès la BMed2, des enseignements peuvent exceptionnellement être donnés dans une autre langue, pour autant que l'accord de la Direction de l'EM a été obtenu, et que cela soit spécifiquement mentionné dans le descriptif dudit enseignement (ex : cours à option).

<span id="page-6-1"></span>L'EM demande donc aux enseignant·e·s de dispenser leurs **cours** (Bachelor et Master) en français et de rédiger leurs **supports de cours** en français (exception faite des schémas ou graphiques tirés de publications ou livres de référence dans une autre langue).

#### Les supports de cours

Il est important de faire la distinction entre supports de cours et supports d'apprentissage :

- # Le **support de cours** (en général un fichier « PowerPoint ») est un document que l'enseignant·e utilise pour accompagner et illustrer son cours. Il n'a de sens que dans le contexte du cours et ne se suffit pas à lui-même.
- # Le **support d'apprentissage** (polycopié, chapitre de livre, ressource e-Learning, article scientifique) est un document sur lequel l'étudiant·e travaille pour s'approprier la matière et qui doit faciliter son apprentissage autonome.

L'apprentissage des étudiant·e·s est favorisé par une combinaison adéquate de supports de cours et de supports d'apprentissage. Il est donc recommandé aux enseignant·e·s de mettre à disposition des étudiant·e·s des supports d'apprentissage, en plus des supports de cours. A noter que l'enseignant·e a la responsabilité d'assurer la cohérence entre ces deux types de supports, de délimiter précisément la partie du support d'apprentissage qui est pertinente pour l'enseignement en question et de privilégier les livres de référence sélectionnés par le/la responsable de la discipline concernée.

# **Quelques recommandations de bon usage du Powerpoint**

- # Inclure dans chaque présentation le titre et la date du cours, votre nom et un plan du cours
- # Utiliser un nombre de diapositives adapté à la durée du cours (approx. 20-25 diapositives pour 45' de cours) et numéroter les diapositives
- # Transmettre un concept / une idée par diapositive, limiter le texte à l'essentiel et éviter les longues phrases
- # Éviter la surcharge de la surface disponible (max. 6 lignes par diapositive)
- # Utiliser des illustrations et des images claires et pertinentes
- # Comprimer les images scannées afin de réduire la taille des fichiers
- # Conserver la mise en page choisie durant toute la présentation
- # Utiliser des caractères lisibles (min. 24 points, police classique sans serif)
- # Utiliser des fonds blancs et un bon équilibre de contrastes, afin de faciliter l'impression
- # Utiliser l'affichage progressif et les animations avec modération
- # S'assurer que toute information sensible permettant d'identifier un·e patient·e ou une autre personne soit effacée.

Tout·e enseignant·e qui emprunte un élément de cours (diapositive, schéma) d'un·e collègue doit respecter les **droits d'auteur** en avertissant l'enseignant·e concerné·e et en mentionnant la source. De même, les enseignant·e·s sont tenu·e·s de respecter scrupuleusement les bonnes pratiques en termes de citation de la source du matériel utilisé dans le cadre de leurs cours (y compris dans les supports de cours et d'apprentissage).

Enfin, il est important de limiter la matière présentée pendant un enseignement aux exigences de la formation **prégraduée** et de mettre en évidence les **messages clés** : le contenu pertinent découle directement des objectifs d'apprentissage définis préalablement. Pour rappel, la qualité de l'apprentissage diminue en cas de surcharge d'informations transmises :

# Apprentissage

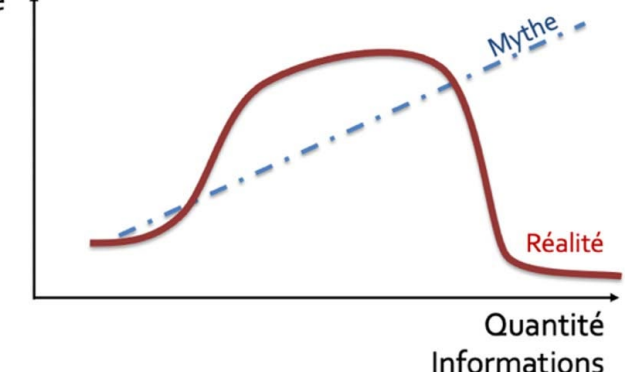

Source : Unité de pédagogie médicale

<span id="page-8-0"></span>L'UNIL met à disposition des enseignant·e·s et des étudiant·e·s deux plateformes : **MyUnil** et **Moodle**.

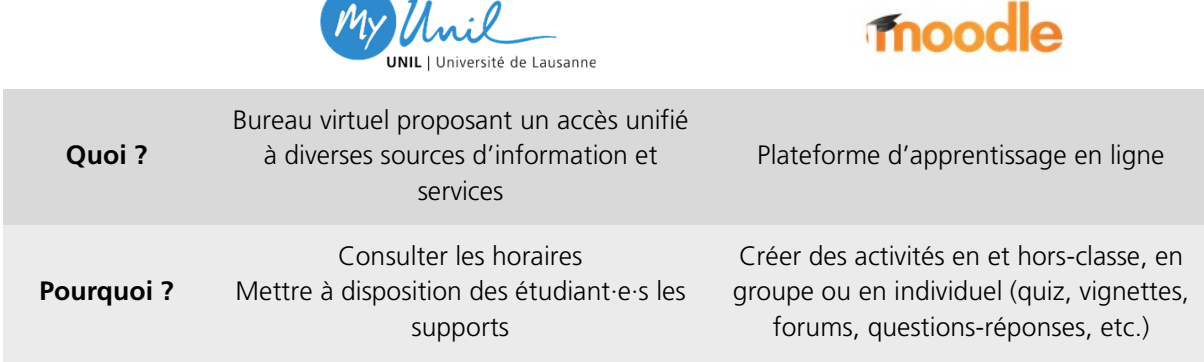

#### **MyUnil**

MyUnil est un portail web administratif et académique destiné aux étudiant·e·s, enseignant·e·s et collaborateur/trices de l'UNIL. Hormis la consultation et la possibilité de modifier certaines données administratives, il permet notamment à l'enseignant·e de consulter les **horaires** de ses cours et de **déposer les documents** de cours destinés aux étudiant·e·s.

L'École de médecine édicte plusieurs règles quant à l'utilisation de MyUnil :

- # Les supports de cours et d'apprentissage doivent être diffusés via le portail MyUniL, au **format PDF**. Dans le cas où le fichier original est un fichier PowerPoint, il faut de préférence afficher **une seule diapositive par page** PDF.
- # Il est demandé de plus aux enseignant·e·s de mettre à disposition les supports de cours et les supports d'apprentissage sur MyUNIL **48h avant le début du cours**.

#### **Marche à suivre pour le dépôt d'un document sur MyUnil**

Note : tout·e enseignant·e dispose d'un identifiant et d'un login UNIL qui lui permet de se connecter à MyUniL. L'enseignant·e peut aussi faire appel à **[l'étudiant·e responsable](https://www.unil.ch/files/live/sites/ecoledemedecine/files/shared/Enseignants/MyUnil_21-22.pdf)** de la mise en ligne des documents sur MyUNIL pour chaque volée.

- 1. Se connecter à [https://my.unil.ch](https://my.unil.ch/)
- 2. S'identifier (identifiant et mot de passe UNIL, identique à celui de la messagerie)
- 3. Choisir l'onglet « cours »
- 4. Sélectionner le cours correspondant dans la liste de gauche
- 5. Dans la fenêtre « document », sélectionner éventuellement une sous-rubrique, puis sélectionner un fichier sur son disque dur local (bouton « choisir le fichier »)
- 6. Déposer le fichier sur MyUNIL (bouton « envoyer »).

Le nom du fichier doit être conforme au canevas proposé par l'École :

Nom du cours "aammji\_Nom\_du\_cours\_NomProf.pdf" (attention à l'inversion année et jour)

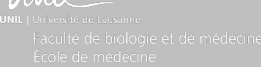

#### **Moodle**

Moodle est une plateforme d'apprentissage permettant la mise en place d'activités variées (quiz, forum, vidéos interactives, outils elearning, module de questions-réponses, etc.) pour les étudiant·e·s afin d'enrichir leur apprentissage.

Un environnement (espace) d'apprentissage Moodle peut être réservé à un·e enseignant·e en particulier qui désirerait de sa propre initiative proposer des activités aux étudiant·e·s ou il peut regrouper plusieurs enseignant·e·s dans le cadre d'activités au sein d'un module ou d'une discipline par exemple.

Les enseignant·e·s qui souhaitent disposer d'un tel espace Moodle personnel doivent en faire la demande à l'UPMed (via l'adresse email : [elearning-med@unil.ch\)](javascript:void(location.href=), qui les guidera dans la prise en main de l'outil, ainsi que dans la mise en place d'activités alignées aux objectifs d'apprentissage.

Deux outils sont à disposition des enseignant·e·s, il s'agit de **Wooclap** et **SpeakUp**.

#### **Wooclap**

Wooclap est un outil de vote qui permet à l'enseignant·e, durant son enseignement, de poser des questions aux étudiant·e·s et de récolter, d'afficher, ainsi que de discuter les réponses transmises depuis un téléphone, ordinateur ou tablette.

L'utilisation d'un tel outil permet d'amener de l'interactivité dans l'enseignement, qu'il soit donné en présentiel ou à distance.

Wooclap possède également d'autres fonctionnalités comme par exemple la possibilité, pour les étudiant·e·s, de poser des questions en ligne.

L'UPMed a élaboré une [fiche technique \(PDF\)](http://www.unil.ch/upmed/files/live/sites/upmed/files/shared/200116_Fiche_ped_Wooclap_V2-2.pdf) qui décrit les étapes principales dans la prise en main de Wooclap. L'UPMed propose également des [ateliers](https://www.unil.ch/upmed/home/menuinst/soutien-pedagogique/formations-pedagogiques/integrer-un-outil-de-vote-pour-dynamiser-lenseignement.html) qui permettent à l'enseignant·e de se familiariser avec Wooclap et ses fonctionnalités, ainsi que d'acquérir les connaissances nécessaires pour intégrer dans leurs enseignements le potentiel pédagogique de cet outil de vote, avec des scénarios concrets.

#### **SpeakUp**

L'outil SpeakUp permet à l'enseignant·e de créer une **salle de discussion en ligne** pour que les étudiant·e·s puissent lui poser des questions. Ils/elles ont la possibilité de voter pour les questions de leurs camarades. L'outil est anonyme et ne nécessite aucune installation d'application (même si une application existe).

L'utilisation d'un tel outil permet d'amener de **l'interactivité** dans l'enseignement, qu'il soit donné en présentiel ou à distance.

Il est important de bien cadrer l'utilisation de SpeakUP, car des propos inappropriés (sur le cours, l'enseignant·e, d'autres camarades, etc.) peuvent parfois être rencontrés, étant donné l'anonymat de l'outil.

Plus d'informations sur l'utilisation de [SpeakUP.](https://www.speakup.info/)

# <span id="page-10-0"></span>2.5 les différentes méthodes d'enseignement

Le cursus de médecine propose différents formats d'enseignement. Diversifier les approches pédagogiques permet en effet de répondre aux différentes attentes d'un public étudiant très varié.

Le tableau ci-dessous présente les formats d'enseignement présents dans le cursus prégradué de médecine à Lausanne (liste non exhaustive), triés selon **trois catégories d'objectifs** (non exclusifs) :

- 1. Acquérir les connaissances et s'approprier les concepts-clés
- 2. Appliquer les connaissances et ancrer le raisonnement
- 3. Exercer les compétences en contexte simulé ou professionnel.

Vous trouvez plus d'informations sur ces différentes méthodes d'enseignement utilisées à l'EM dans cette [fiche pédagogique \(PDF\).](https://www.unil.ch/files/live/sites/ecoledemedecine/files/shared/Enseignants/Fiche_ped_TypesEns_aout2021.pdf)

Certains formats d'enseignement, comme l'apprentissage par problème (APP) ou l'apprentissage du raisonnement clinique (ARC), sont spécifiquement construits autour d'une **vignette clinique**. Plus largement, l'intégration d'une vignette clinique dans son cours est un bon moyen de soutenir l'attention des étudiant·e·s, stimuler leur réflexion et pratiquer le raisonnement clinique. Une [fiche pédagogique](https://unil.ch/files/live/sites/upmed/files/shared/230109_Fiche_ped_Vignettes.pdf) (PDF) est mise à votre disposition et aborde les aspects pratiques de l'utilisation d'une vignette au sein d'un enseignement classique en auditoire, tel un cours ex cathedra.

<span id="page-10-1"></span>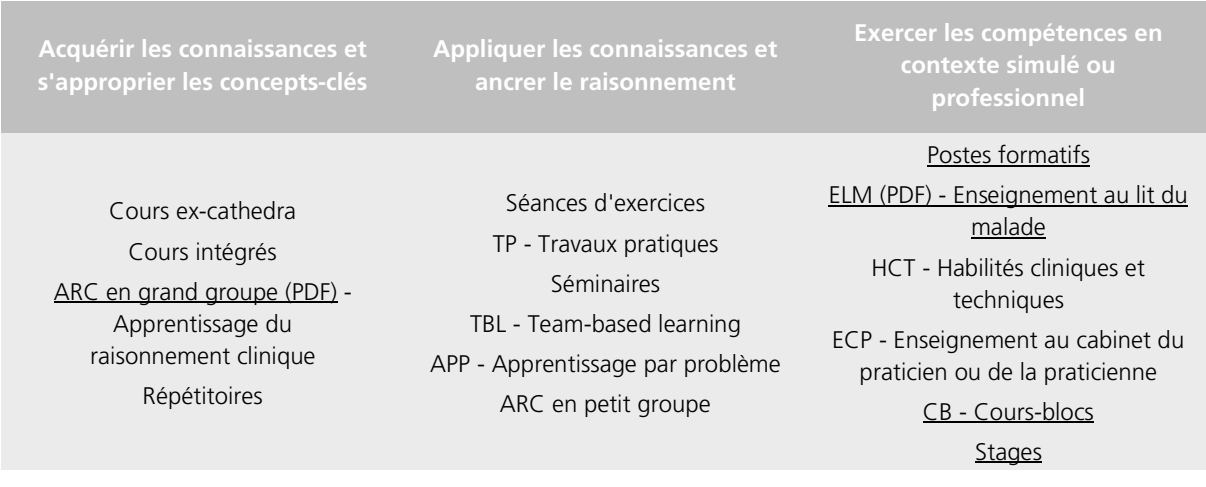

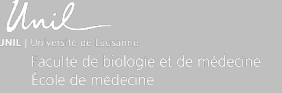

# 2.6 les lieux et auditoires

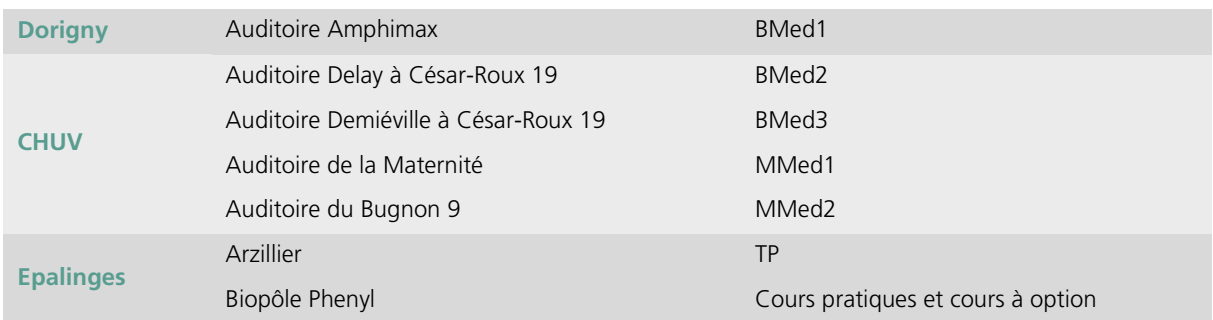

Globalement, les enseignements ont lieu sur 3 sites différents :

#### Pour accéder aux [plans et accès.](https://www.unil.ch/fbm/home/menuinst/faculte/plans-et-acces.html)

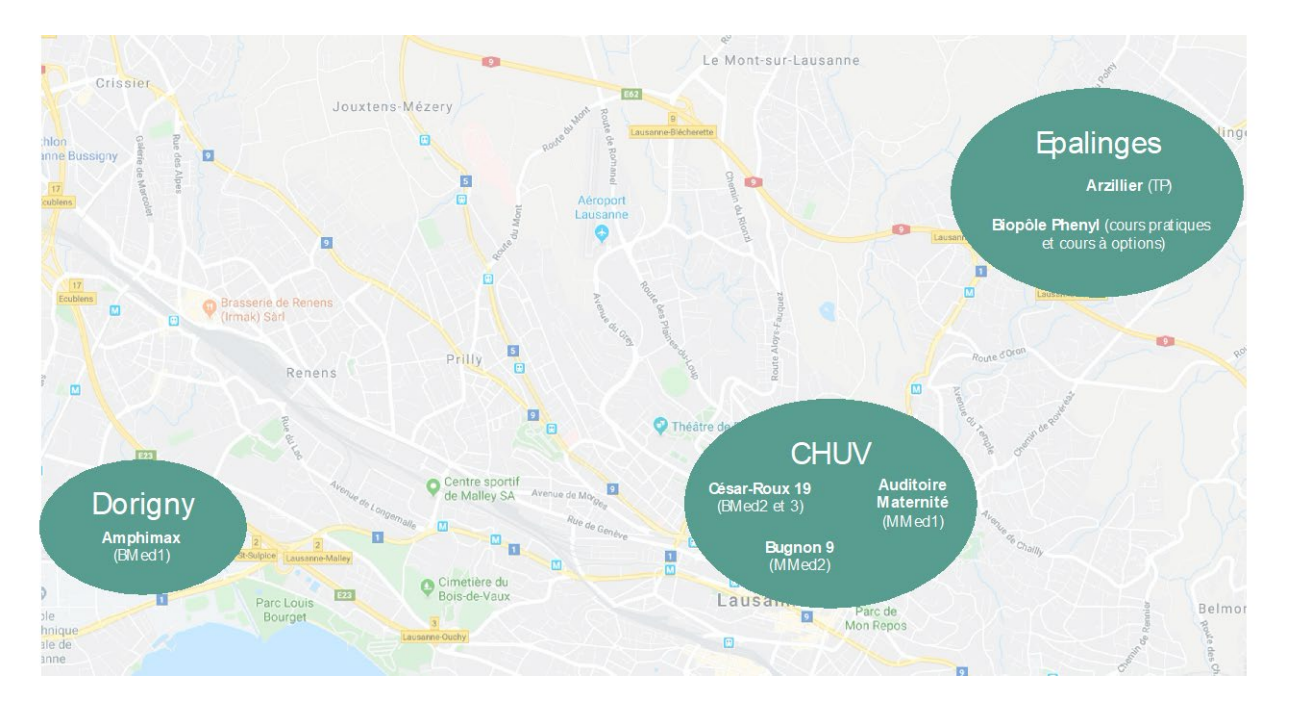

#### <span id="page-12-0"></span>3.1 généralités

L'évaluation des apprentissages est organisée en deux pôles distincts : les **compétences cliniques** relèvent de l'Unité des compétences cliniques (UCC) et de l'Unité de pédagogie médicale (UPMed) tandis que les **aspects théoriques** relèvent de l'Unité des évaluations des apprentissages (UnEvAp).

Le schéma ci-dessous illustre l'étendue du champ couvert par les diverses modalités d'évaluation du cursus de médecine et son interdépendance avec les méthodes d'apprentissage.

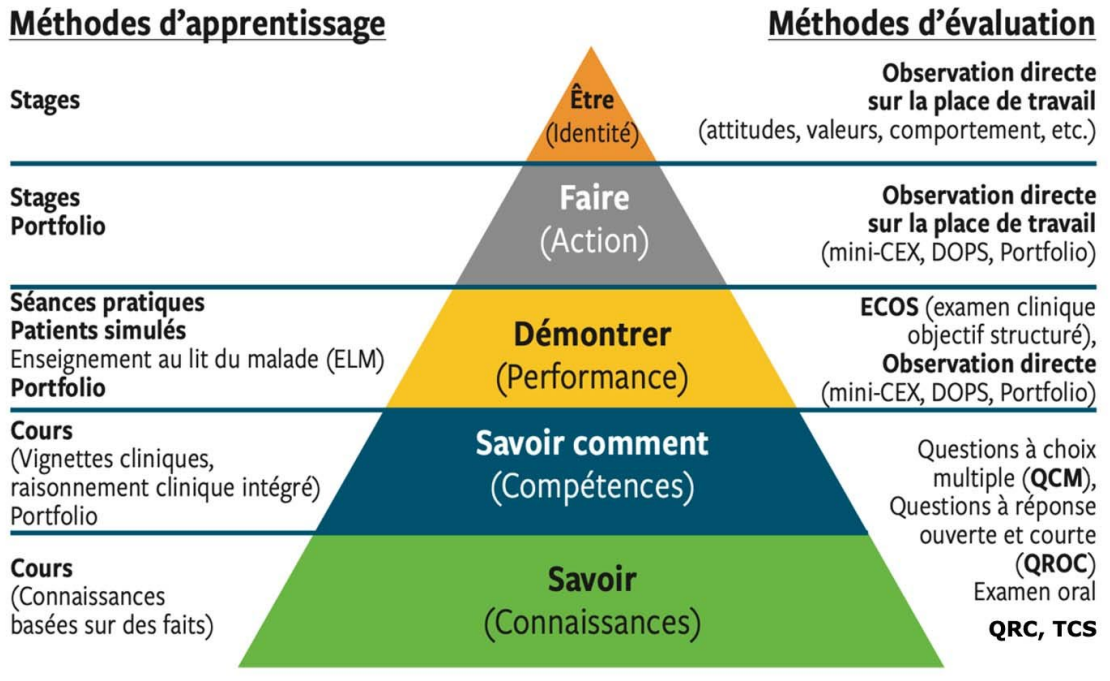

Source : Rev Med Suisse 2020 ;16 :133-7

#### <span id="page-12-1"></span>3.2 examens écrits

L'UnEvAp est en charge des **examens écrits**. Elle a aussi pour vocation de conseiller et former les enseignant·e·s à la préparation de leurs questions d'examens. L'évaluation théorique des connaissances (le « savoir ») et du savoir-faire (le « savoir comment ») est donc organisée par l'UnEvAp.

En règle générale, les examens écrits sont d'une durée de **3 heures** et comportent **65 à 70 questions** dont la nature est détaillée ci-après.

Cette [fiche pédagogique \(PDF\)](https://unil.ch/files/live/sites/upmed/files/221028_Fiche_ped_ExaEcrits.pdf) offre une vue d'ensemble des formats des examens écrits en médecine, en couvrant les divers types de questions et en présentant quelques exemples illustratifs.

# **Types de questions**

En tant qu'enseignant·e, vous serez sollicité·e pour rédiger et parfois corriger différents types de questions, résumés dans le tableau ci-dessous. Cliquer sur le type de questions pour accéder au descriptif et à des exemples de ces modalités.

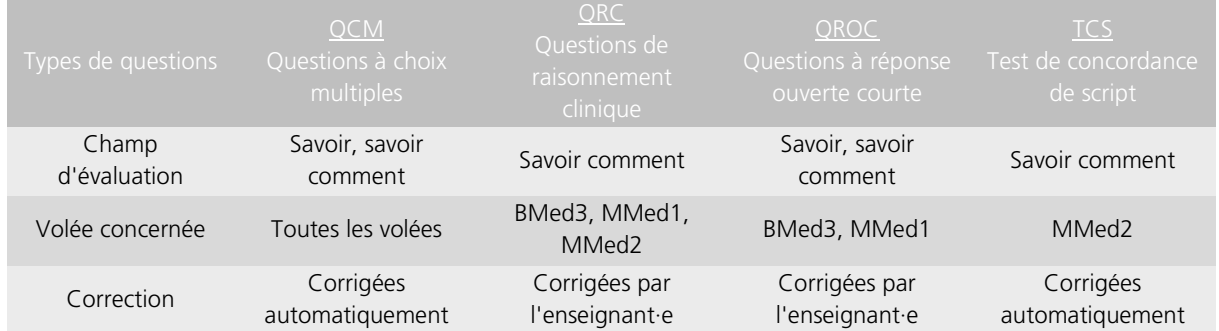

#### **Parcours des questions**

Il existe deux sessions d'examen principales, en hiver (janvier/février) et en été (juin). Une session de rattrapage a lieu en avril pour les MMed2.

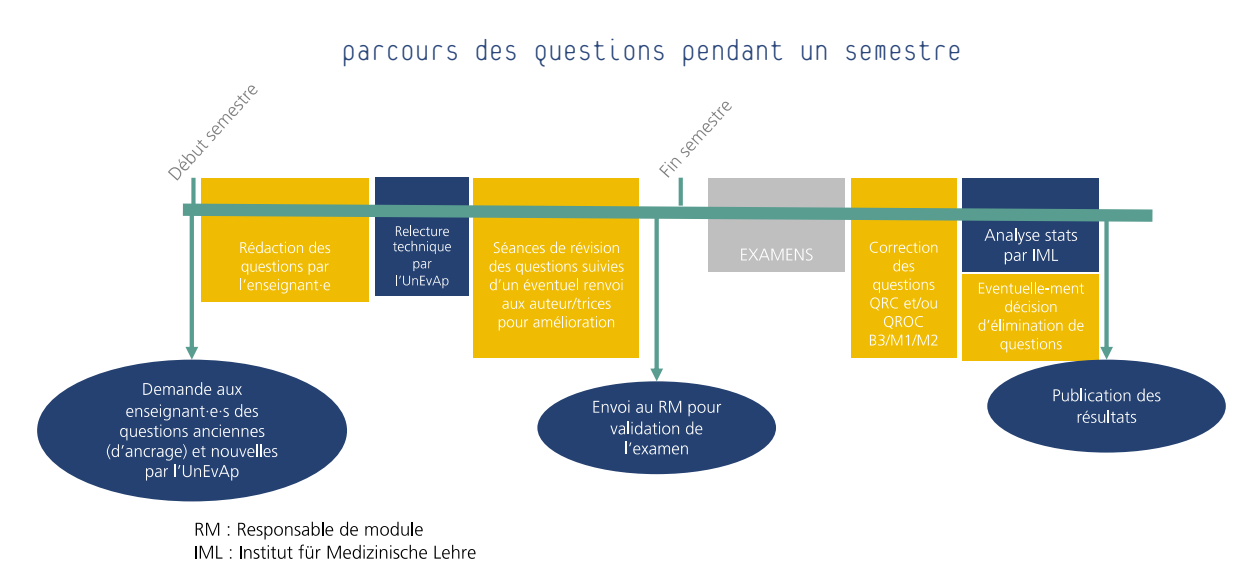

Différentes **étapes** jalonnent le parcours des questions pendant le semestre :

Au début de chaque semestre de printemps et d'automne, un tableau de répartition du nombre de questions à produire par enseignant·e est réalisé par l'UnEvAp en fonction du nombre d'heures d'enseignement de chacun·e des enseignant·e·s. Sur le total des questions attendues, pour chaque enseignant·e, 50 à 70 % doivent être de nouvelles questions, et 30 à 50 % sont des questions dites « d'ancrage », datant de plus de deux ans. Vous recevrez à cet effet de l'UnEvAp un fichier comprenant les questions disponibles dans le programme Measured (stockage et conception des questions d'examen) et dans lequel vous devrez choisir le nombre adéquat de questions. Dans le cas où vous êtes un·e nouvel·le enseignant·e, vous recevrez la banque de questions de l'enseignant·e que vous remplacez.

En ce qui concerne les nouvelles questions, l'enseignant·e dispose d'un mois environ pour les rédiger. Les **délais d'envoi des questions** à l'UnEvAp sont :

- Session hiver : mi- octobre
- # Session été : fin mars

Une première relecture (technique) des questions est ensuite réalisée en octobre/novembre et mars/avril par l'UnEvAp, en amont de la séance de révision des questions d'examen d'un module.

Ces **séances de révision** ont lieu fin octobre/novembre pour la session d'examen d'hiver, fin mars/avril pour la session d'été et juin/juillet pour les examens de rattrapage de la session d'automne des BMed1. Toutes les questions du module sont relues (contenu et forme) et soumises au/à la responsable du module et aux intervenant·e·s. Dans le cas où certaines questions exigent des améliorations, elles sont retournées à l'auteur·trice avec des propositions ou des remarques des réviseurs présents.

Après les dernières corrections, l'UnEvAp envoie l'examen sous le format d'un bon-à-tirer au·à la responsable du module pour une dernière relecture et validation de l'examen final (signature requise).

À la suite de l'examen, les questions sont soumises à des **analyses statistiques** permettant de statuer sur leurs qualités docimologiques. Ce travail est effectué par l'IML (Institut für Medizinische Lehre) de Berne, partenaire de l'École de médecine pour les examens. La décision d'éliminer certaines questions est prise par les docimologues de l'UnEvAp après concertation avec la Direction académique de l'École de médecine et les rédacteurs·trices des questions.

A l'issue de la publication des résultats (en moyenne 3 ou 4 semaines après l'examen), les étudiant·e·s peuvent consulter leurs examens et faire éventuellement recours sur une ou plusieurs questions de l'examen. Cas échéant, le·la rédacteur·trice de la question devra se positionner sur les arguments avancés par l'étudiant·e recourant·e.

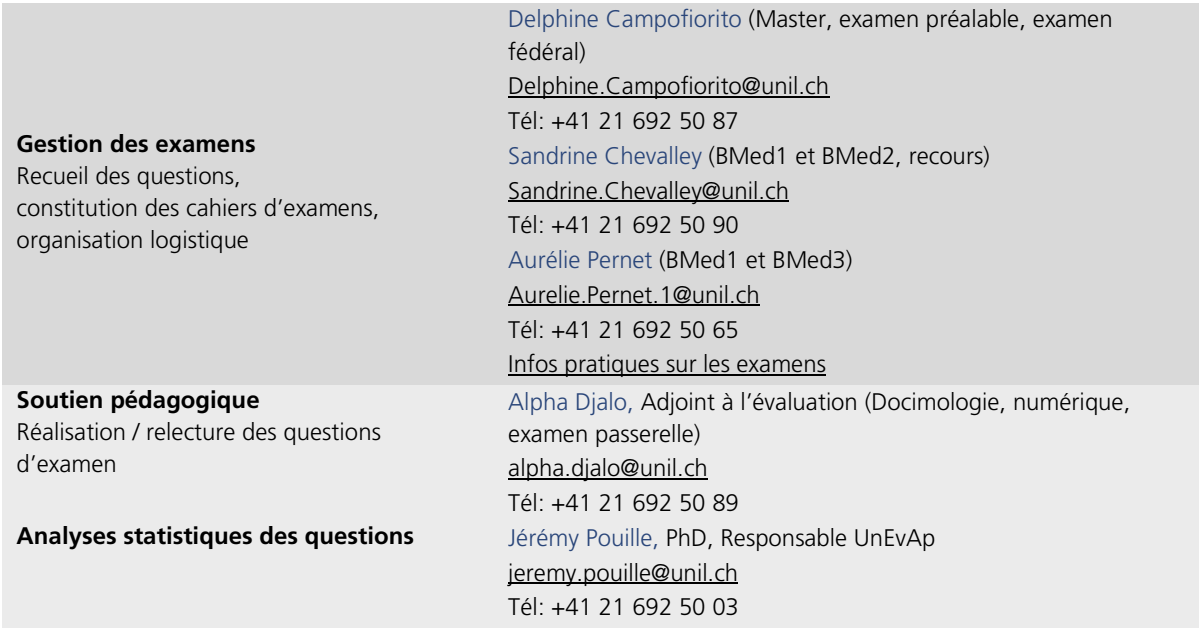

#### **Contacts et services aux enseignant·e·s**

L'UnEvAp propose des **séances de conseils individuels**, en groupe, à distance, en présence, elle se déplace et reçoit, avec et sans RDV.

Elle organise également des **ateliers pratiques** de constructions de questions d'examens et de sélection des questions d'ancrage, en petits groupes, en individuels, à distance, en présence, dans leurs locaux, dans les vôtres. Des sessions sont régulièrement prévues, mais peuvent aussi être réalisées à la demande.

Elle organise aussi, en partenariat avec l'UPMed, des **formations à l'évaluation des apprentissages** en médecine pour enseignant·e·s débutant·e·s et confirmé·e·s.

Elle peut également proposer des **séances d'information et de formation de vos étudiant·e·s** pour les préparer à répondre aux différents types de questions d'examens auxquels ils/elles seront confronté·e·s dans leur cursus.

<span id="page-15-0"></span>Pour plus d'informations, consultez la [page web de l'UnEvAp](https://www.unil.ch/ecoledemedecine/home/menuinst/accueil/unite-des-evaluations-des-apprentissages.html) et n'hésitez pas à les contacter.

#### 3.3 évaluation des compétences cliniques

#### **ECOS**

L'examen clinique objectif structuré (ECOS) permet de reproduire, de façon simulée et standardisée, un contexte médical qui se rapproche de la réalité d'un·e clinicien·ne. Les étudiant·e·s sont soumis·es à diverses mises en situations cliniques (**stations**) durant lesquelles ils/elles doivent accomplir des tâches complexes comme questionner et examiner un·e patient·e simulé·e (PS), interpréter des tests et/ou initier une prise en charge médicale.

Les PS sont des personnes en bonne santé qui sont formées à jouer un rôle de patient-e préalablement appris sur la base d'un scénario. Un·e évaluateur·rice observe l'étudiant·e réaliser ces tâches et remplit une grille d'observation standardisée.

L'École de médecine de Lausanne organise deux ECOS facultaires, l'un en **BMed3** et l'autre en **MMed2**. Sur délégation de l'Office fédéral de la santé publique (OFSP), elle est aussi un site reconnu pour l'organisation de **l'ECOS fédéral** qui sanctionne la fin de la formation prégraduée en médecine. Toutes les étapes préparatoires de l'ECOS fédéral sont centralisées à Berne et coordonnées par l'Institut für medizinsche Lehre (IML).

Le déroulement des ECOS facultaires de BMed3 et MMed2 est calqué sur celui de l'ECOS fédéral illustré dans la vidéo « [Déroulement standard de l'examen fédéral Clinical Skills](http://www.youtube.com/watch?v=i3qyhjipoCw) ».

Les enseignant-e-s de l'EM peuvent être impliqué-e-s à différents niveaux dans la préparation et le déroulement des ECOS :

- # **Création d'une station ECOS** : rédaction d'un nouveau scénario clinique et création de la grille d'évaluation qui s'y rattache sur la base d'un chablon pré-défini en fonction des objectifs d'apprentissage à évaluer.
- # **Révision d'une station ECOS préexistante** : sur la base de données psychométriques ou des feedbacks (étudiant·e·s, expert·e·s, observateurs·rices) recueillis suite à l'utilisation d'une station d'ECOS, certaines parties du scénario/ items de la grille d'évaluation doivent être revus.
- **Test d'une station ECOS** : lors de la création d'une vignette ou après une révision importante, la station est testée en petit comité afin d'évaluer si elle est réalisable dans le temps imparti et si le scénario est bien exploitable par un·e PS. Le test se déroule en présence de l'enseignant·e auteur·e de la station, un·e PS, une formatrice PS et le médecin coordinateur de l'ECOS. Dans la mesure du possible, un médecin qui ne connaît pas la station est invité pour jouer le rôle de l'étudiant·e.

Les enseignant-e-s sont accompagné-e-s dans ces différentes étapes par les médecins de l'Unité des compétences cliniques (UCC) qui coordonnent l'organisation des ECOS.

- **Participation à la formation des PS** : lorsque les PS sont formé·e·s à jouer de nouvelles stations et/ou lorsque que les éléments à simuler sont très spécifiques à la discipline, un·e enseignant·e peut être appelé·e à participer à la répétition avec les PS pour jouer le rôle de l'étudiant·e et/ou guider les PS pour simuler de manière réaliste un signe pathologique. Par exemple, comment simuler un phénomène de « roue dentée » ou jusqu'à quel niveau élever le membre supérieur en cas d'atteinte simulée de la coiffe des rotateurs.
- # **Expert·e/examinateur·rice** : lors d'un examen ECOS, l'UCC recrute plusieurs enseignant·e·s d'une même discipline pour fonctionner en tant qu'expert·e/examinateur·rice. Le recrutement se fait par l'intermédiaire du·de la chef·fe de service à qui la demande est adressée. Le rôle de l'examinateur·rice est de remplir la grille d'évaluation sur la base de son observation de la performance de l'étudiant·e dans la station.

Les données des grilles d'évaluation des ECOS sont traitées par l'IML selon la méthode *borderline regression*.

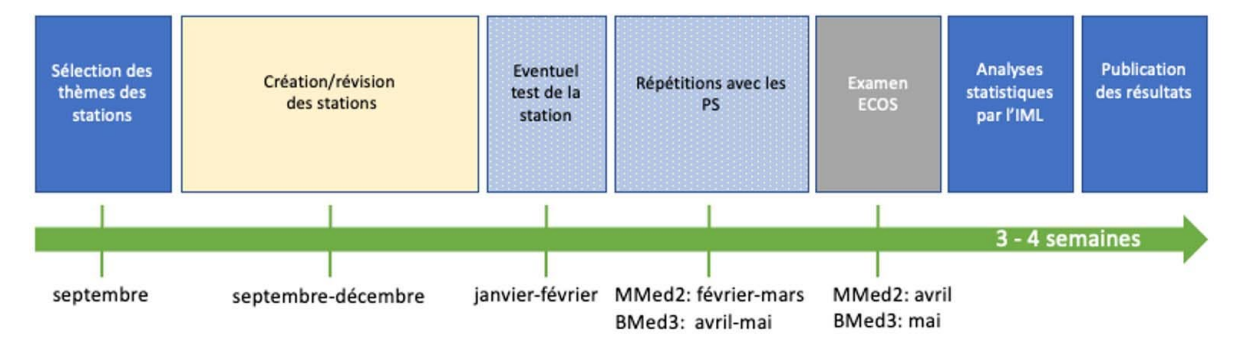

Chaque station permet d'évaluer des éléments spécifiques propres à la station dans les domaines de **l'anamnèse**, du **status** et du **management** (75% de l'évaluation de la station). La **communication** (25% de l'évaluation de la station) est évaluée par le biais d'une grille globale qui est identique dans toutes les stations.

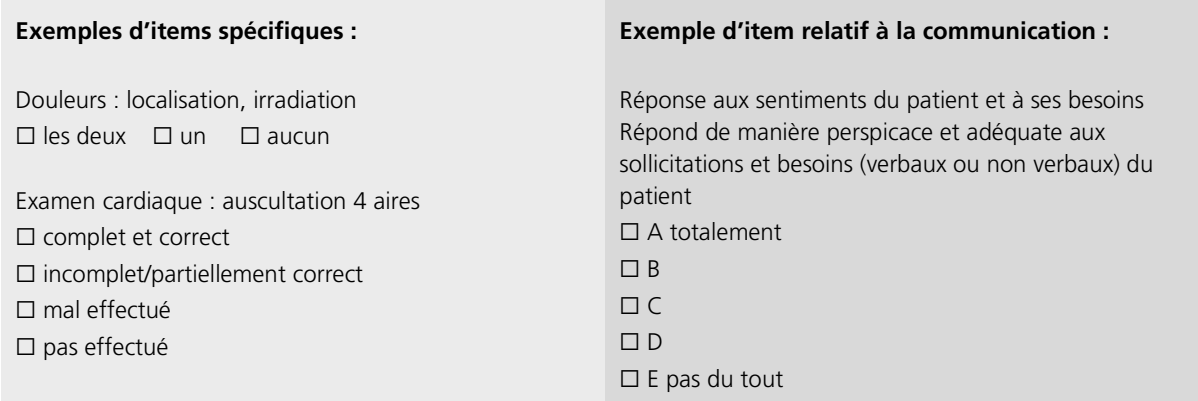

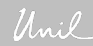

# **Évaluations en milieu du travail**

Une évaluation en milieu du travail (EMiT) est une évaluation structurée d'activités médicales observées lors de la pratique quotidienne. Elle constitue le moyen de choix pour apprécier les compétences pratiques des étudiant·e·s et les aider dans leur progression grâce au **feedback** des superviseur·euses. Une [fiche](https://www.unil.ch/files/live/sites/upmed/files/shared/221006_Fiche_ped_Feedback.pdf)  [pédagogique \(PDF\)](https://www.unil.ch/files/live/sites/upmed/files/shared/221006_Fiche_ped_Feedback.pdf) vous propose des orientations globales afin de dispenser un feedback optimal.

Un certain nombre d'EMiT sont obligatoires lors des cours-blocs (MMed1) et elles sont fortement recommandées lors des stages (MMed3). Quatre méthodes d'évaluation sont à disposition à l'EM :

- # Mini-CEX
- # DOPS
- # Case-based discussion
- # Évaluation de la documentation

Cette [fiche pédagogique \(PDF\)](https://unil.ch/files/live/sites/upmed/files/shared/220629_Fiche_ped_EMiT.pdf) vous donne davantage d'informations sur ce qu'est une EMiT et ces quatre méthodes.

#### **PULS**

Le portfolio PULS (Portfolio électronique de l'Université de Lausanne pour les Skills) est une collection des réalisations de l'étudiant·e, sous format électronique, lui permettant de structurer, guider et réfléchir sur son processus d'apprentissage en clinique, sur la base de PROFILES.

L'enseignant·e peut avoir deux rôles différents en lien avec PULS :

- # **Superviseur clinique** : validation de fiches d'évaluation formative, telles que des mini CEX/DOPS ou des fiches de suivi de stages pendant les cours blocs et les stages.
- # **Mentor** : accompagner et guider l'étudiant·e dans sa démarche réflexive après consultation de ses fiches PULS, dans le cadre de séances de mentorat.

#### <span id="page-18-0"></span>4.1 les évaluations de l'enseignement par les étudiant·e·s (EEE)

Les évaluations de l'enseignement par les étudiant·e·s (EEE) permettent de recueillir des données concrètes sur le processus d'enseignement. Le but principal des EEE est de renforcer la qualité de l'enseignement en identifiant des pistes d'amélioration concernant les méthodes d'enseignement et des modifications souhaitables sur le plan de la coordination des programmes, ainsi que des besoins de formation ou de conseil aux enseignant·e·s.

L'UPMed assure le traitement des EEE au sein de l'École de médecine. Elle effectue des évaluations **d'enseignements**, des évaluations de **modules** et des évaluations du **cursus entier**. Une [procédure](https://www.unil.ch/upmed/home/menuinst/evaluation/procedure-eee.html)  [distincte](https://www.unil.ch/upmed/home/menuinst/evaluation/procedure-eee.html) est appliquée à ces trois types d'évaluations.

Cette [fiche pédagogique \(PDF\)](https://unil.ch/files/live/sites/upmed/files/shared/220505_Fiche_ped_EEE.pdf) décrit les trois niveaux d'évaluation de l'enseignement à l'EM.

Vous avez la possibilité de demander une évaluation de votre enseignement par les étudiant·e·s grâce à un [formulaire en ligne.](https://www.unil.ch/upmed/home/menuinst/evaluation/se-faire-evaluer.html) Ces évaluations vous fournissent un retour d'informations précieux qui vous permettra, si nécessaire, d'améliorer votre enseignement.

Ces évaluations sont nécessaires pour compléter votre **[dossier d'enseignement](https://www.unil.ch/ecoledemedecine/home/menuguid/enseignante/ameliorer-et-valoriser-mon-enseignement/dossier-denseignement.html)**, conformément à la politique de l'UNIL (cf. Directive[s 1.4,](https://www.unil.ch/central/files/live/sites/central/files/textes-leg/1-ress-hum/dir1-4-pretitularisation-conditionnelle1.pdf) [1.5,](https://www.unil.ch/central/files/live/sites/central/files/textes-leg/1-ress-hum/dir1-5-proc-engag-MER1.pdf) [1.15](https://www.unil.ch/central/files/live/sites/central/files/textes-leg/1-ress-hum/dir1-15-eval-cours-probat-procedure3.pdf) e[t 1.16\)](https://www.unil.ch/central/files/live/sites/central/files/textes-leg/1-ress-hum/dir1-16-rvllment-mand-st-proc-eval3.pdf). Les enseignant·e·s sont en effet tenu·e·s de faire évaluer régulièrement leur enseignement (selon les dispositions spécifiques à chaque contrat).

Nous vous remercions par avance d'anticiper au maximum votre demande. En effet, l'UPMed ne pourra pas garantir une prise en charge de votre demande si un délai de **10 jours** avant la fin du cours n'est pas respecté. Attention, le délai est de **20 jours** pour l'évaluation de l'ensemble d'un cours à option.

#### **Que fait-on des résultats ?**

Si des résultats d'évaluations **d'enseignements** sont mitigés, ils sont discutés avec les enseignant·e·s concerné·e·s à l'occasion d'un entretien pédagogique.

Pour ce qui est des évaluations de **modules**, celles-ci font l'objet de discussions au sein du Bureau Opérationnel de l'École de Médecine (BOEM), en plus d'être examinées en collaboration avec les étudiant·e·s délégué·e·s de chaque volée. Ces dernier·e·s ont au préalable échangé avec leurs pairs, ainsi qu'avec les responsables des modules en question.

<span id="page-18-1"></span>Quant aux évaluations du **cursus**, elles sont également discutées au sein du BOEM et au niveau du Décanat. Les mesures principales en cours ou prévues à l'École de Médecine en réponse à ces évaluations sont communiquées via une newsletter intitulée « [Feedback](https://wp.unil.ch/infoecoledemedecine/feedback/) ». Les rapports complets des évaluations annuelles sont également accessibles depuis la newsletter.

# 4.2 le conseil pédagogique

L'UPMed propose aux enseignant·e·s de l'École de médecine un service de soutien pédagogique pour les accompagner dans leur pratique d'enseignant·e. Il est strictement **confidentiel**.

Le conseil individuel pour l'enseignement peut vous permettre d'approfondir la compréhension de ce qui se passe lors de vos enseignements, ou d'améliorer certaines de vos compétences pédagogiques spécifiques. Il peut compléter les [formations en groupe de l'UPMed](https://www.unil.ch/ecoledemedecine/home/menuguid/enseignante/ameliorer-et-valoriser-mon-enseignement/formations-pedagogiques.html) ou faire suite à une évaluation de votre enseignement, privilégiant ainsi une adaptation à vos besoins spécifiques.

<span id="page-19-0"></span>L'UPMed propose également un accompagnement en équipe (par module ou par discipline par exemple). Il permet de mettre l'accent sur la coordination entre plusieurs enseignant·e·s et sur la cohérence de l'enseignement. Pour une demande d'accompagnement, n'hésitez pas à contacter [upmed@unil.ch.](javascript:void(location.href=)

# 4.3 les formations pédagogiques

La qualité de l'enseignement repose en grande partie sur les compétences professionnelles et pédagogiques des enseignant·e·s. Leur pratique d'enseignement s'est souvent construite à partir de leur intuition et leurs expériences acquises « sur le tas ». Sans négliger l'importance de ces éléments, une formation spécifique permet d'aller plus loin et de construire un savoir-faire basé sur des connaissances et des principes pédagogiques reconnus et efficaces. De cette façon, l'enseignant·e sera outillé·e pour concevoir, élaborer, animer et faire évoluer son enseignement avec une intention précise.

Le programme **TeachUP!** [\(page internet](https://unil.ch/upmed/home/menuinst/soutien-pedagogique/formations-pedagogiques.html) et [fiche PDF\)](https://www.unil.ch/files/live/sites/ecoledemedecine/files/shared/Enseignants/210820_Fiche_ped_TeachUP.pdf) offre un choix de formations et d'ateliers qui s'adressent à tout·e enseignant·e de l'École de médecine. Il tient compte de votre expérience préalable, de votre niveau de responsabilité et du contexte d'enseignement (en auditoire, en clinique, en petits groupes, pré- ou postgradué, etc.). Le programme propose des formations générales et des formations spécifiques qui visent l'approfondissement d'une thématique particulière, ainsi que des formations sur mesure, en fonction de ses disponibilités.

Les enseignant-e-s qui souhaitent développer une carrière avec un focus sur l'enseignement peuvent envisager une formation plus complète, comme le **CAS** romand ["Formateur dans le domaine des sciences](https://www.unige.ch/formcont/cours/formateursante)  [de la santé](https://www.unige.ch/formcont/cours/formateursante) " ou des programmes de formation de niveau **Master** [\(Master of Medical Education](https://www.iml.unibe.ch/angebote/lehre/master-of-medical-education-mme) ). L'UPMed est volontiers à votre disposition pour vous fournir plus de détails.

#### <span id="page-19-1"></span>4.4 le soutien financier pour les innovations pédagogiques

Les enseignant e-s ont la possibilité de faire une demande de soutien financier auprès de la [Commission e-](https://www.unil.ch/upmed/home/menuinst/developpement-de-projets/commission-e-learning-fbm-chuv.html)[Learning FBM-CHUV,](https://www.unil.ch/upmed/home/menuinst/developpement-de-projets/commission-e-learning-fbm-chuv.html) dans les cas où l'enseignement à créer et/ou à modifier fait appel à l'utilisation des technologies. La **Commission e-Learning FBM-CHUV** soutient des projets e-Learning dans les domaines de formation médicale pré- et postgrade, des sciences de la vie, des soins et des formations transversales.

<span id="page-19-2"></span>N'hésitez pas à consulter la page [Développement de projets](https://www.unil.ch/upmed/home/menuinst/developpement-de-projets.html) de l'UPMed ou à contacter [elearning](javascript:void(location.href=)[med@unil.ch](javascript:void(location.href=) si vous avez des questions ou si vous souhaitez discuter d'une idée de projet à développer.

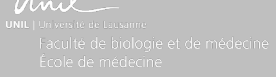

# 4.5 le dossier d'enseignement

Le dossier d'enseignement (DE) à la FBM est un des quatre axes du rapport d'activités (CV) que vous devez fournir en cas de **demande de promotion** ou de **renouvellement de mandat**. Les trois autres axes sont : les activités de recherche, les activités en clinique/de service (si applicable) et la partie administrative.

Le cas échéant, la FBM vous demandera de compléter un [canevas de CV](http://www.unil.ch/fbm/files/live/sites/fbm/files/shared/faculte/reglements/1_CANEVAS%20CV_CDIR_07.02.2018.docx) qui comprend, entre autres, le DE (*9. Teaching*). Elle a également défini le[s axes et les critères](http://www.unil.ch/fbm/files/live/sites/fbm/files/shared/faculte/reglements/DEFINITION%20AXES_1%202%20et%203_CDIR_07.02.2018.pdf) utilisés pour évaluer votre CV avec des exemples d'indicateurs. Dans la [directive](http://www.unil.ch/fbm/files/live/sites/fbm/files/shared/faculte/reglements/DIRECTIVE_promotion_CDIR_07.02.2018.pdf) du conseil de direction UNIL-CHUV sur la politique de promotion, vous trouvez les exigences minimales requises pour chaque section (SSC ou SSF) et pour chaque domaine (recherche, clinique, enseignement). Enfin, sur la [page de la relève,](https://www.unil.ch/fbm/home/menuinst/la-releve-academique/textes-officiels-1.html) vous trouvez tous les textes officiels concernant les promotions et les renouvellements de mandat.

L'UPMed propose par ailleurs un *guide [de rédaction \(PDF\)](https://www.unil.ch/files/live/sites/ecoledemedecine/files/shared/Enseignants/Fiche_ped_GuideDE_sept2021.pdf)* pour vous aider à recenser tous les éléments à valoriser dans votre DE.

Comme mentionné dans le chapitre 4.1 (EEE), vous devrez joindre à ce CV les **évaluations de vos enseignements**. Ces dernières sont effectuées uniquement sur votre demande, grâce à un [formulaire en](https://www.unil.ch/upmed/home/menuinst/evaluation/se-faire-evaluer.html)  [ligne.](https://www.unil.ch/upmed/home/menuinst/evaluation/se-faire-evaluer.html) N'oubliez pas de planifier cette(ces) évaluation(s) suffisamment à l'avance pour garantir leur traitement.

Le DE a une utilité **institutionnelle,** puisqu'il constitue l'instrument d'évaluation et de valorisation de l'enseignement : il a dès lors une fonction administrative et décisionnelle. Néanmoins, il a également une utilité au niveau du **développement personnel**, en permettant à l'enseignant·e de réfléchir à son enseignement et de l'améliorer de façon continue.

#### <span id="page-20-0"></span>4.6 références bibliographiques

Vous trouvez ci-dessous quelques références de base sur l'enseignement. N'hésitez pas à les emprunter en consultant le [catalogue en ligne.](https://www.unil.ch/upmed/home/menuinst/soutien-pedagogique/bibliotheque-pedagogique.html)

#### **Les ouvrages généraux**

- # Ambrose S, Bridges MW, DiPietro M, Lovet MC et Norman M (2010). How Learning Works: Seven Research-Based Principles for Smart Teaching. Jossey-Bass
- # Bain K (2004). What the Best College Teachers Do. Harvard University Press
- # Biggs J (2011). Teaching for Quality Learning at University. Open University Press
- # Dent J et Harden R (2017). A Practical Guide for Medical Teachers. Elsevier
- # Prégent R, Bernard H et Kozanitis A (2009). Enseigner à l'université dans une approche-programme. Presses internationales Polytechnique
- # Ramsden P (2003). Learning to Teach in Higher Education. Routledge
- # Swanwick T (2013). Understanding Medical Education: Evidence,Theory and Practice. Wiley-Blackwell

#### **Explorer quelques concepts pédagogiques**

- # Davis JR, Arend BD et Fink LD (2012). Facilitating Seven Ways of Learning: A Resource for More Purposeful, Effective, and Enjoyable College Teaching. Stylus Publishing
- # Kern DE, Thomas PA, Hughes MT (2009). Curriculum Development for Medical Education: A Six-Step Approach. Johns Hopkins University Press

# **Choisir ses méthodes et moyens d'enseignement**

- # Barkley E (2009). Student Engagement Techniques: A Handbook for College Faculty. Jossey-Bass
- # Barkley E (2018). Interactive lecturing: A Handbook for College Faculty. Jossey-Bass
- # McKeachie W et Svinicki M (2013). McKeachie's Teaching Tips. Wadsworth Publishing

#### **Donner du feedback et concevoir les examens**

# Boud D et Molloy E (2013). Feedback in Higher and Professional Education: Understanding it and doing it well. Routledge

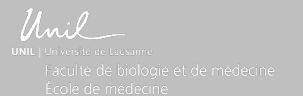

# contacts à l'EM

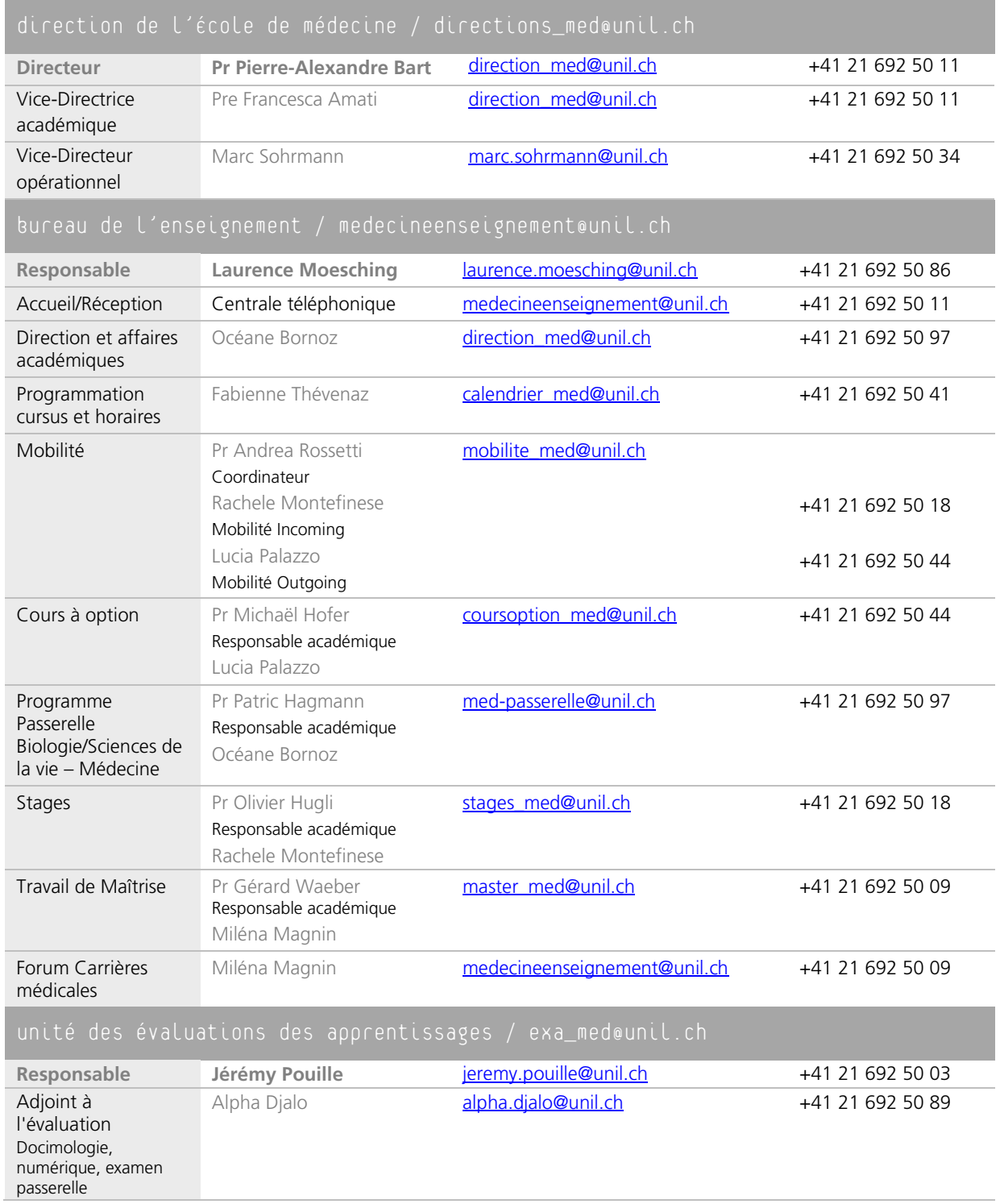

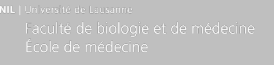

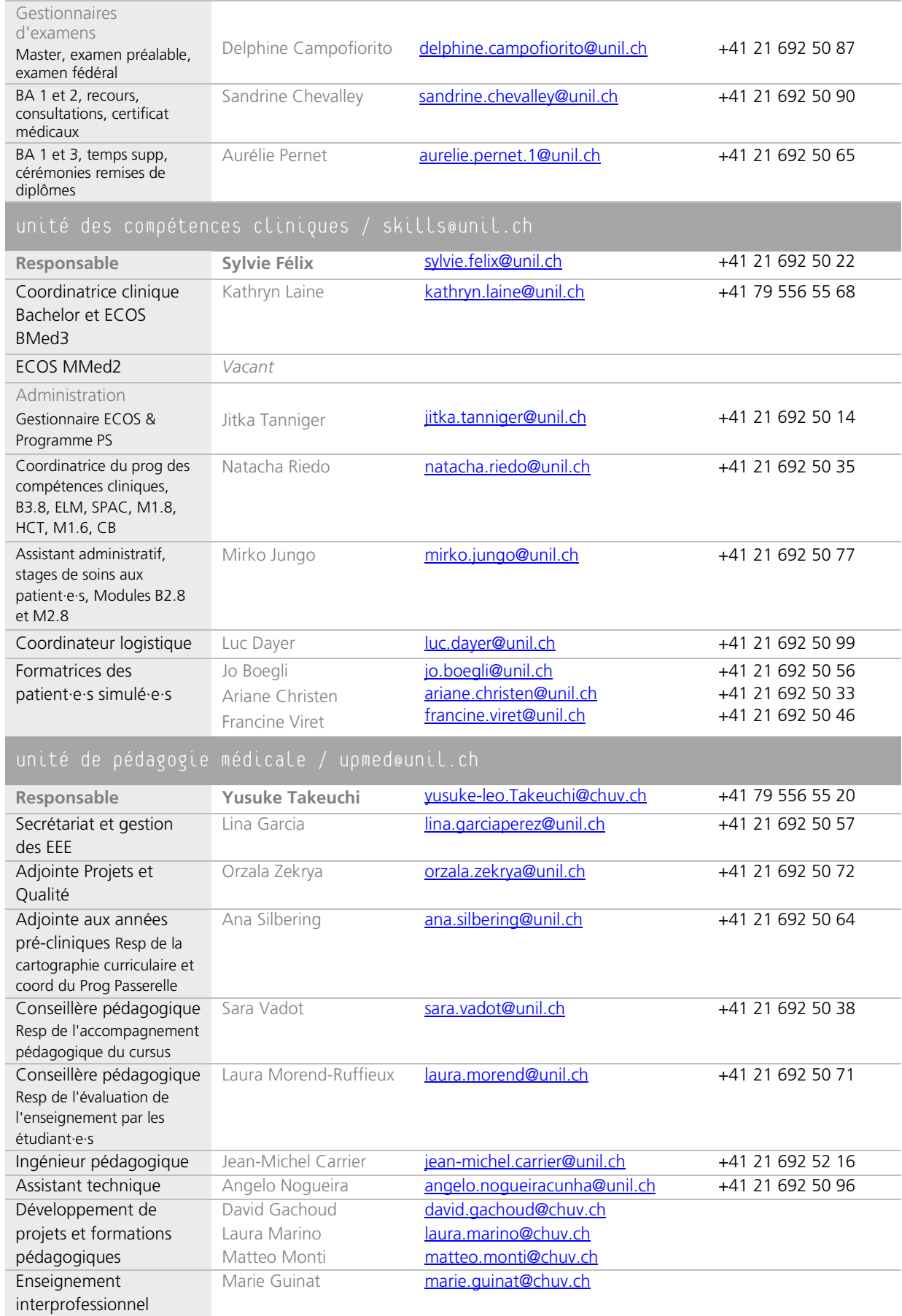